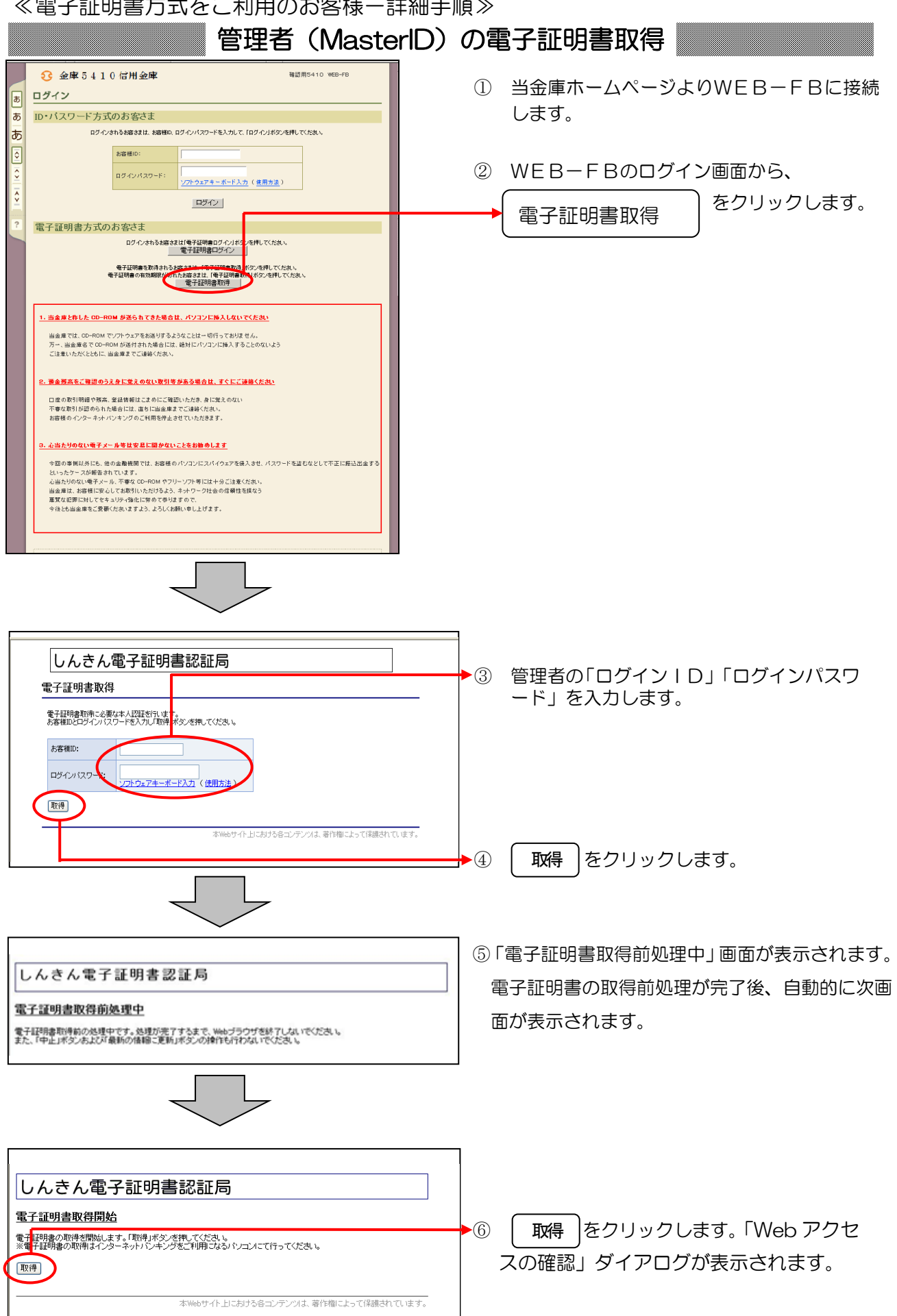

## ≪電子証明書方式をご利用のお客様-詳細手順≫

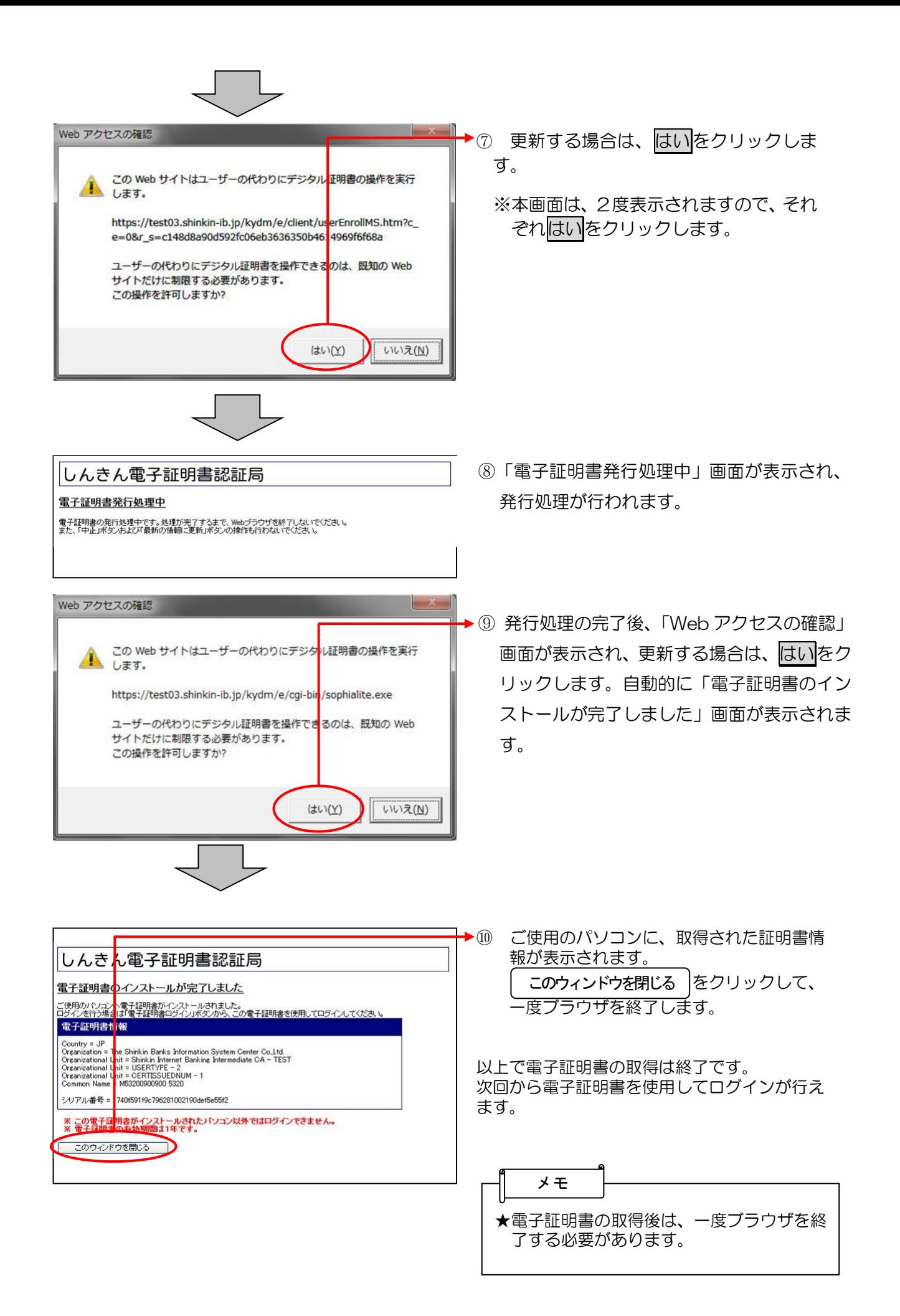